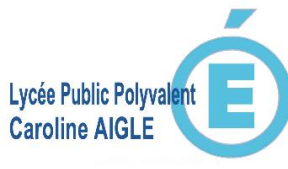

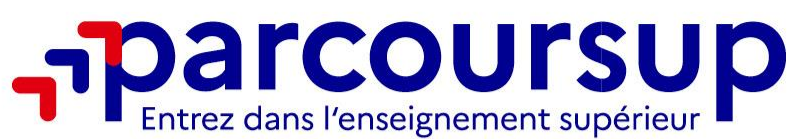

### **ACADÉMIE DE NANTES** Liberté Égalité **Réunion d'information** Fraternité **aux représentants légaux des élèves de terminales Mardi 17 janvier 2023O** @parcoursupinfo Parcoursup.fr <u>ල</u>  $\bullet$ @etudiantgouv രി **@parcoursupinfo**

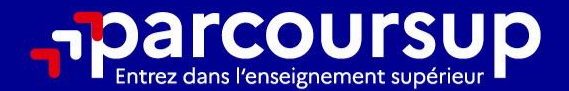

# Le calendrier 2023 en 3 étapes

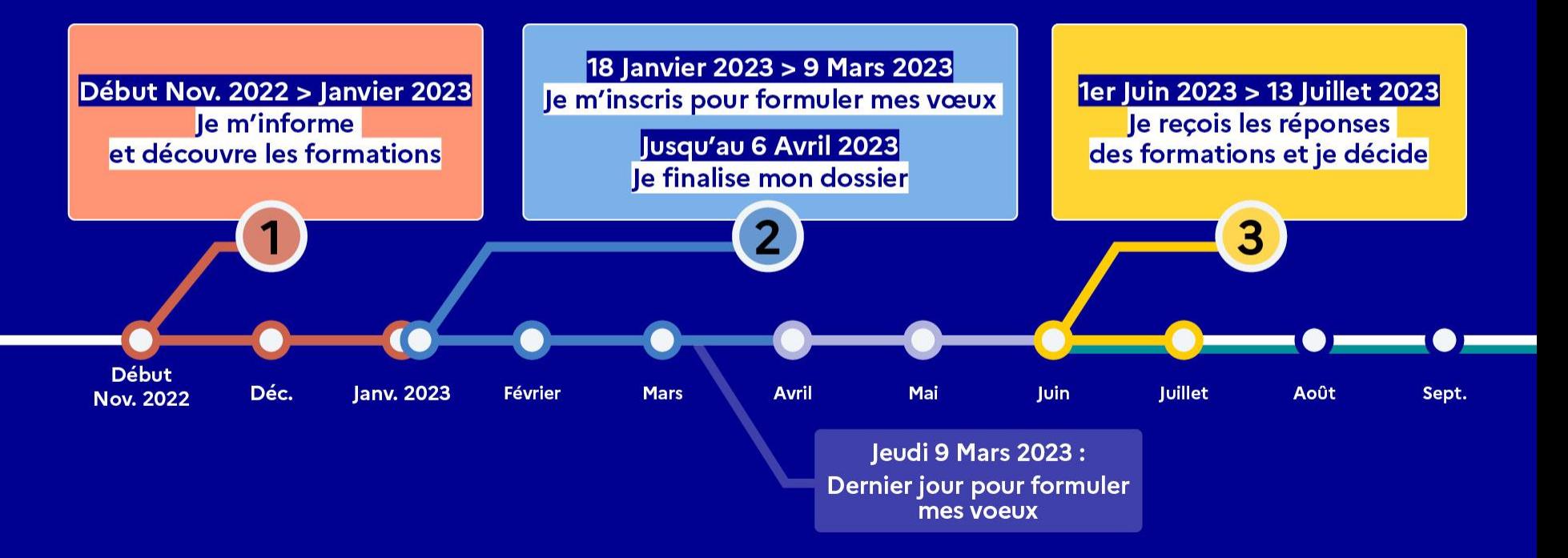

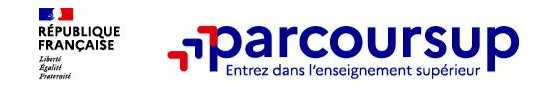

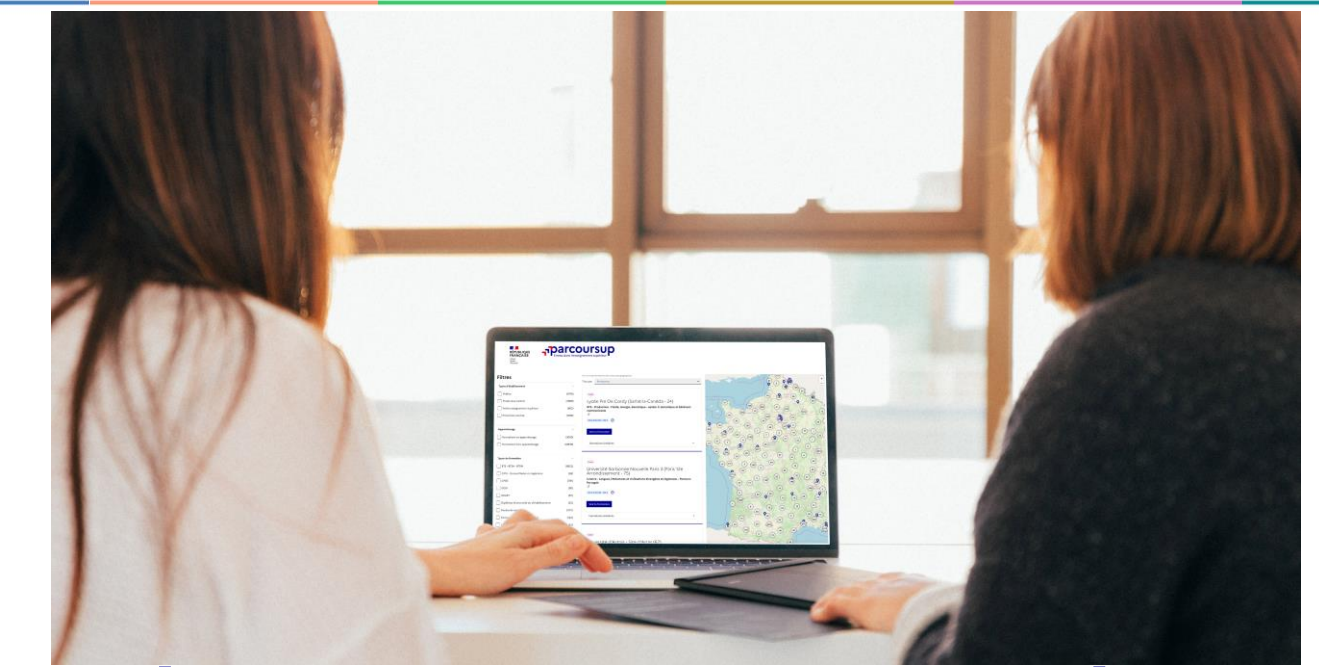

**Étape 1 : découvrir les formations et élaborer son projet d'orientation**

### Début Nov. 2022 > Janvier 2023 Je m'informe et découvre les formations

### DÉBUT NOVEMBRE 2022 > JANVIER 2023

Je prépare mon projet d'orientation:

- · Je consulte les sites Terminales2022-2023.fr et Parcoursup.fr
- · J'échange avec mon professeur principal et je participe à la 1<sup>re</sup> semaine de l'orientation dans mon lycée. C'est l'occasion de réfléchir sur des perspectives de poursuite d'études ou d'insertion professionnelle.

### **DÉBUT DÉCEMBRE**

le renseigne ma fiche de dialogue.

Le 1<sup>er</sup> conseil de classe prend connaissance de mon projet d'orientation et formule des recommandations.

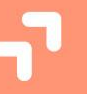

#### 20 DÉCEMBRE

#### Ouverture du site d'information de Parcoursup 2023 :

- · Je m'informe sur le fonctionnement de la procédure sur Parcoursup.fr
- · le consulte le moteur de recherche des formations 2023 :
- plus de 21000 formations sont proposées. Des informations importantes sont disponibles sur l'établissement, les enseignements proposés, les compétences et connaissances attendues, les conseils pour les lycéens, les critères d'analyse des candidatures, les possibilités de poursuite d'étude et les débouchés professionnels et les frais de scolarité.

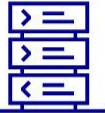

18/01/2023

**Avez-vous pensé** à l'apprentissage? **Plus de 7500** formations sont disponibles sur **Parcoursup** 

4

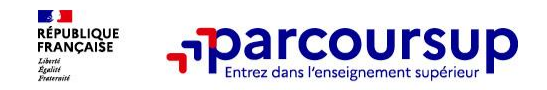

# **Focus sur les temps forts du lycée : forum, intervenants, séances en classe…**

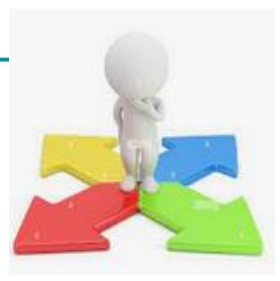

#### **En 2GT: palier d'orientation**

- choix des spécialités, choix du bac en lien avec le post bac
- Découverte de parcoursup moteur de recherche
- Travail sur les intérêts avec GPO

#### **En 1ère : Explorer l'enseignement supérieur**

Préparation du forum de l'Etudiant de **Nantes** 

- Mini Forum de l'Orientation au Lycée (février 2022)

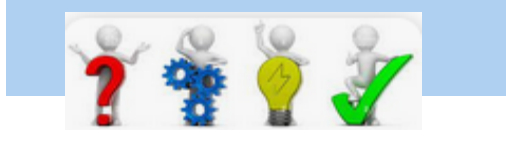

#### **En Terminale**

- **Les vendredis de l'orientation** : présentation des filières et des métiers par des professionnels
- **Forum de L'orientation** au lycée Le vendredi 3 février 2023

Présentation parcoursup en classe et exploitation en salle informatique avec les enseignants référents

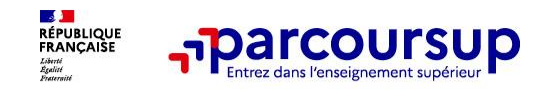

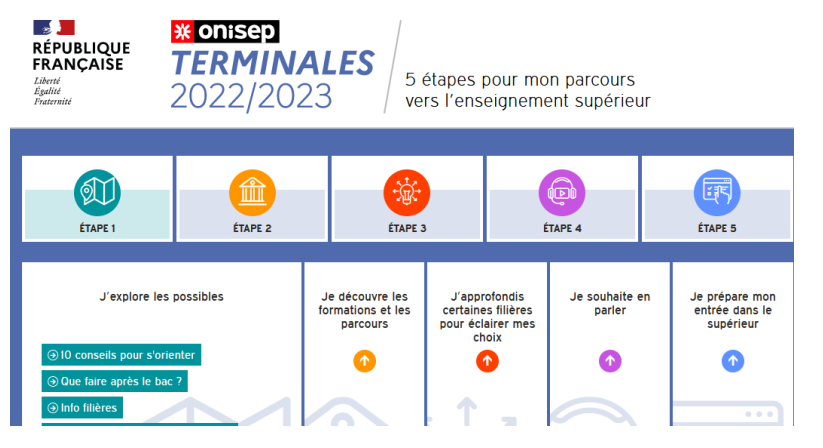

### **Terminales2022-2023.fr :**

Retrouvez toutes les informations sélectionnées par l'Onisep sur les filières, les formations, les métiers

- Orientation Pays de la Loire : [www.choisirmonmetier-paysdelaloire.fr](http://www.choisirmonmetier-paysdelaloire.fr/)
	- [Université de Nantes](https://lyceens.univ-nantes.fr/) https://lyceens.univnantes.fr/
	- Site National des IUT <https://iut.fr/>
- Et via média centre : GPO, pour ceux qui souhaite affiner leur projets avec des questionnaires d'intérêts

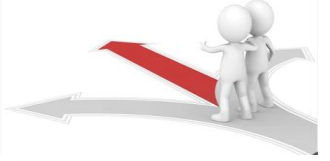

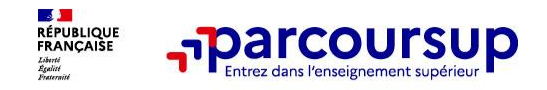

### **Les ressources du Lycée via MEDIA CENTRE**

### **Le Kiosque Onisep :** toutes les publications en accès libre pour les élèves

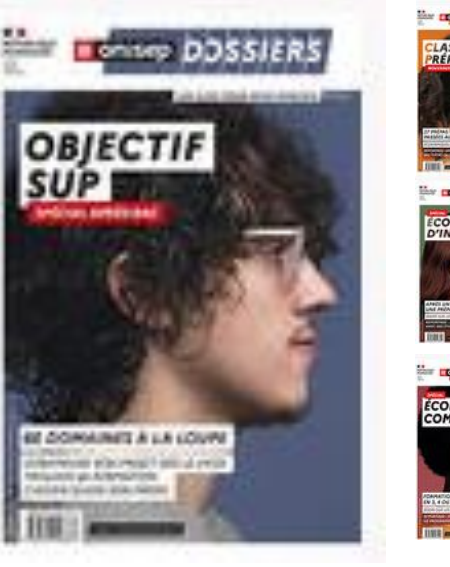

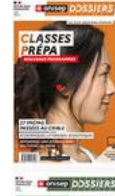

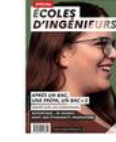

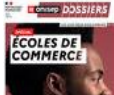

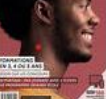

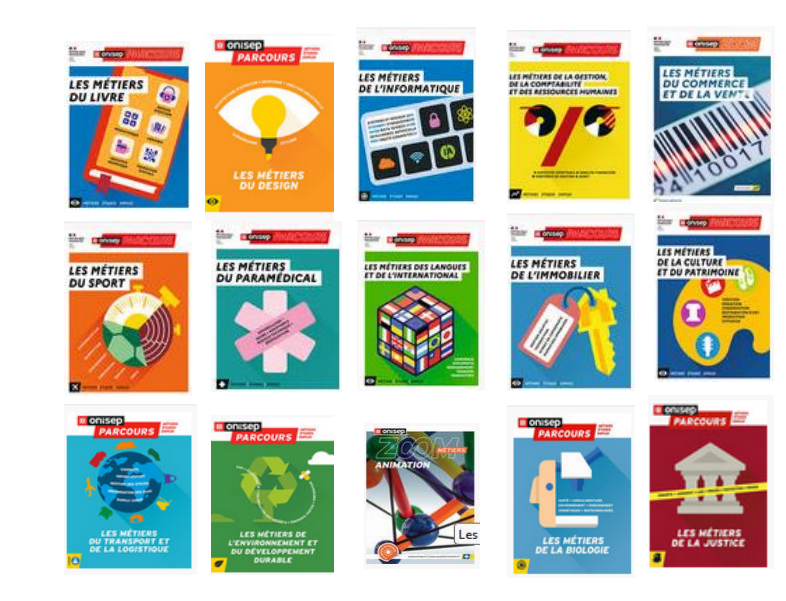

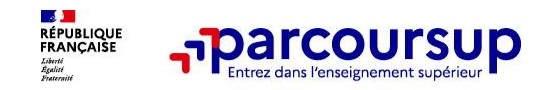

**PARCOURSUP présente plus de 21 000 formations, Des diplômes reconnus par l'État**

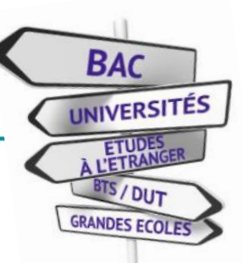

### **DES FORMATIONS NON SELECTIVES :**

- Les **Licences** Universitaires

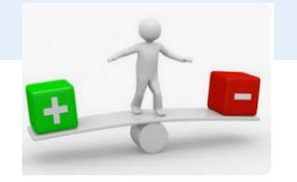

### **DES FORMATIONS SELECTIVES**

**- CPGE** (classes prépa),

- **BTS**,

:

- **BUT** (Bachelor universitaire de technologie )

,- **Ecoles spécialisées : para médicales, sociales, ingénieur, école de commerce….**

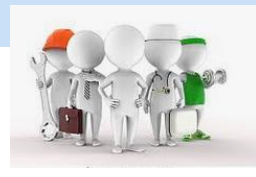

**DES FORMATIONS En APPRENTISSGE:**

- **BTS**

- **BUT**
- **- Ecoles spécialisées …**

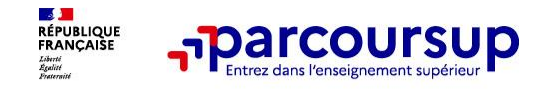

### **Un moteur de recherche des formations**

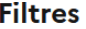

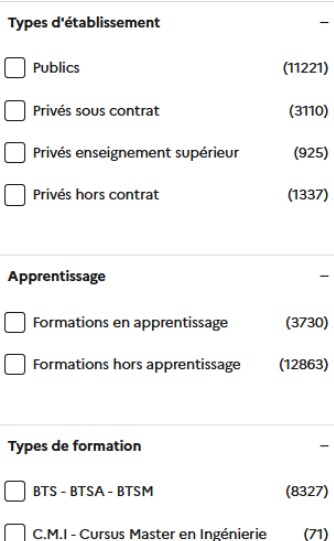

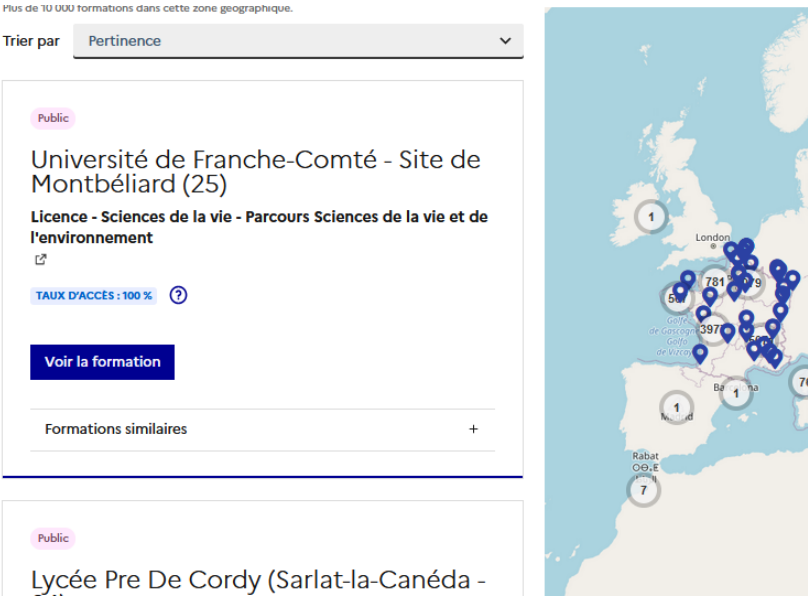

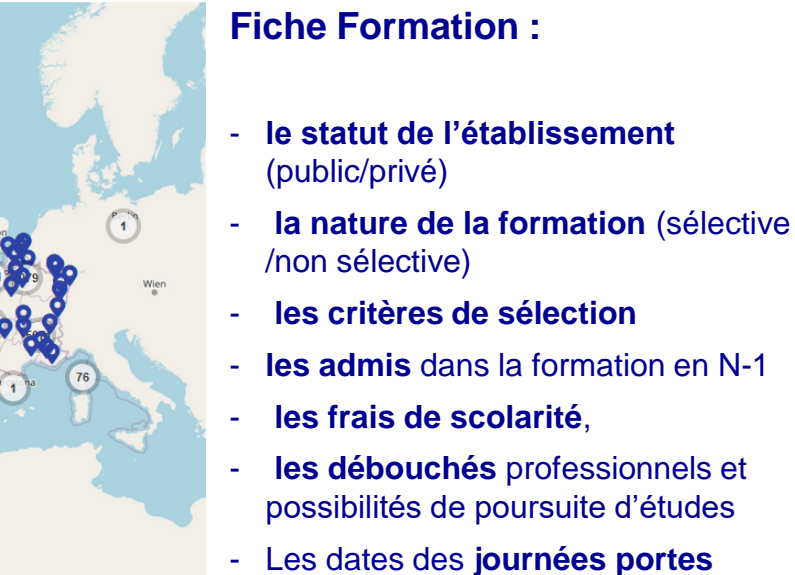

**ouvertes**…

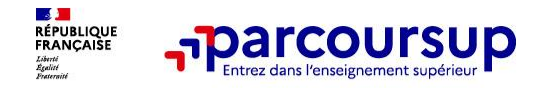

# **LE BON REFLEXE : S'INFORMER, SE RENSEIGNER**

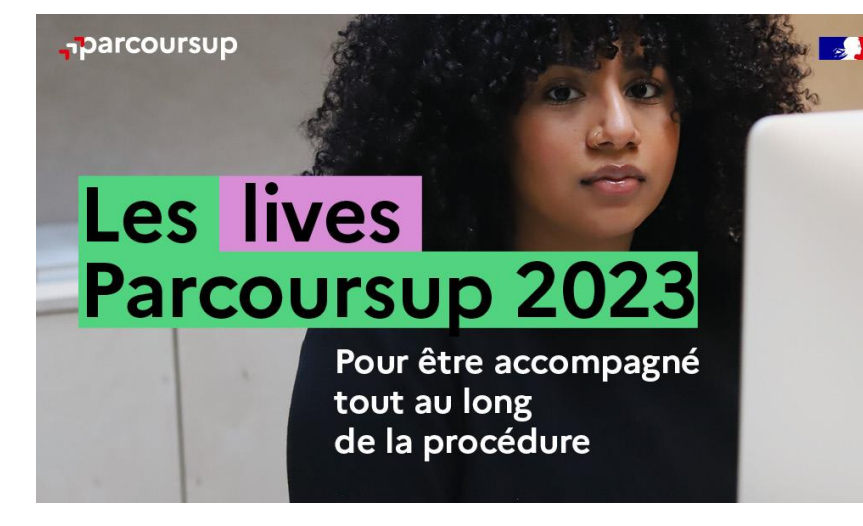

### **Live Parcoursup :**

Programme à retrouver sur Parcoursup.fr

### **Echanger avec des professionnels dans votre lycée**

- Votre professeur principal
- Les Psy-En

### **Echanger avec les formations**

*(contact et dates à retrouver sur Parcoursup)* 

- Responsables de formations et étudiants ambassadeurs
- Lors des journées portes ouvertes et salons virtuels avec conférences thématiques

### **Consulter les ressources en ligne de nos partenaires**

*(accessibles gratuitement depuis la page d'accueil Parcoursup)*

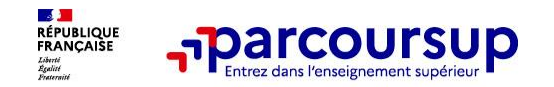

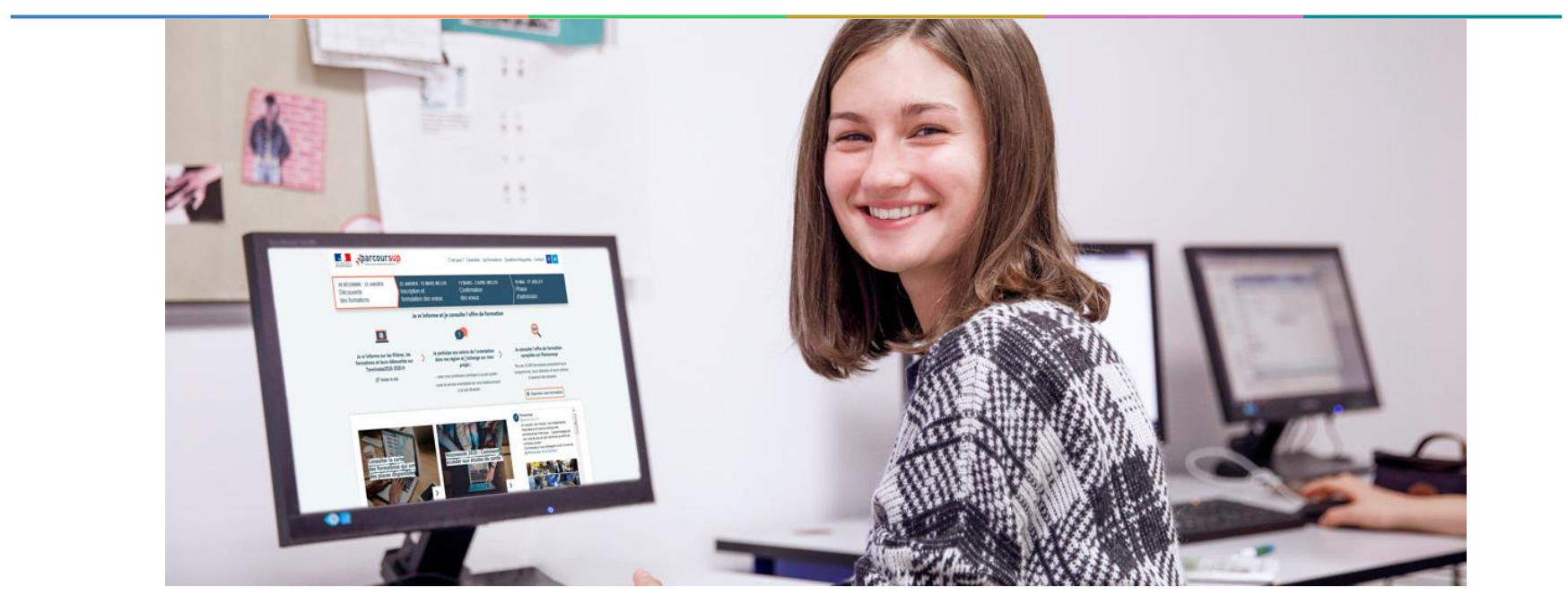

# **Etape 2 : s'inscrire, formuler ses vœux et finaliser son dossier**

### 18 Janvier 2023 > 9 Mars 2023 > 6 Avril 2023 Je m'inscris pour formuler mes voeux et finalise mon dossier

#### **TOUT AU LONG DU 2<sup>e</sup> TRIMESTRE**

Je poursuis ma réflexion avec mes professeurs principaux et je participe aux journées portes ouvertes des établissements d'enseignement supérieurs et aux salons d'orientation.

### **DU 18 JANVIER AU 9 MARS**

- · Je m'inscris sur **Parcoursup** pour créer mon dossier candidat.
- · Je formule mes vœux : jusqu'à 10 vœux (avec possibilité de sous-voeux selon les formations) et 10 vœux supplémentaires pour les formations en apprentissage.

Jeudi 9 mars 2023 : dernier jour pour formuler mes vœux.

#### **JEUDI 6 AVRIL**

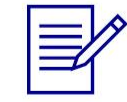

Dernier jour pour finaliser mon dossier candidat avec les éléments demandés par les formations et confirmer chacun de mes vœux.

### **FÉVRIER - MARS**

2<sup>e</sup> conseil de classe: chaque vœu que je formule fait l'objet d'une fiche Avenir comprenant les appréciations de mes professeurs et l'avis du chef d'établissement.

Des vidéos tutorielles sont proposées sur Parcoursup pour vous guider à chaque étape

#### **AVRIL-MAI**

Chaque formation que j'ai demandée organise une commission pour examiner ma candidature à partir des critères généraux d'examen des vœux qu'elle a définis et que j'ai consultés sur sa fiche détaillée via Parcoursup.

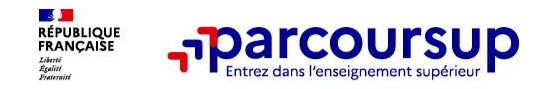

## **S'inscrire sur Parcoursup**

➔ **Une adresse mail valide et consultée régulièrement :** pour échanger et recevoir les informations sur votre dossier

*Important : renseignez un numéro de portable pour recevoir les alertes envoyées par la plateforme.*

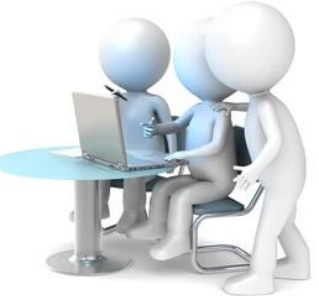

### **→ L'INE** identifiant national élève

*Conseil aux parents ou tuteurs légaux* **:** vous pouvez également renseigner votre email et numéro de portable dans le dossier de votre enfant pour recevoir messages et alertes Parcoursup. Vous pourrez également recevoir des formations qui organisent des épreuves écrites/orales le rappel des échéances.

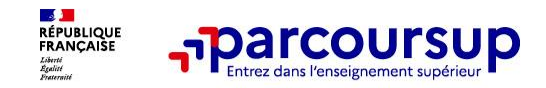

### **L'INE : identifiant national élève**

### **Disponible sur pronote**

### **Mais également sur le portail cyclades**

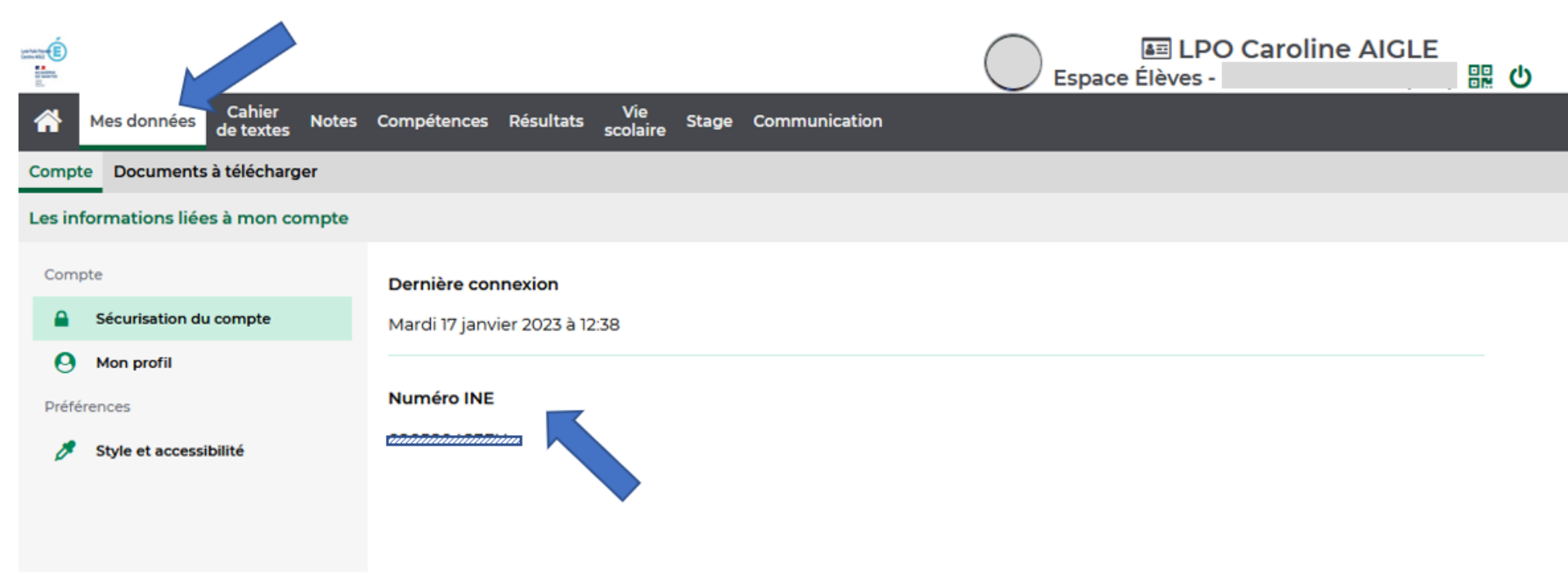

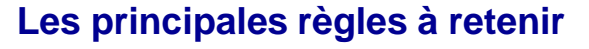

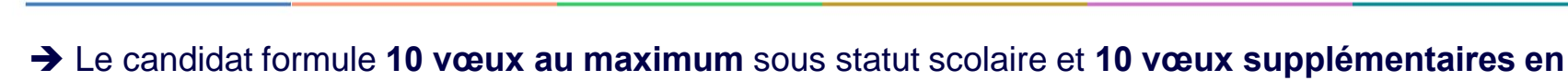

**apprentissage**

➔ Il peut faire jusqu'à **20 sous vœux** pour certaine filières ( CPGE, BUT, BUT…)

➔ Il formule ses vœux librement : **pas de classement par ordre de priorité** : Il aura une réponse pour chaque vœu

**DE JUIL**<br>RÉPUBLIQUE<br>FRANÇAISE

➔ La **date de formulation des vœux n'est pas prise en compte**

**→ Chaque formation n'a connaissance que des vœux formulés pour elle**

**→ Quand un candidat accepte une** formation, il a toujours **la possibilité de conserver des vœux pour lesquels il est en liste d'attente** et qui l'intéresse d'avantage

➔ **Sectorisation pour les licences**, les autres formations ont un recrutement national

**Les vœux de Julia**

Julia est en **terminale générale**, aves les spécialités **mathématiques et NSI**. Son premier vœu est d'intégrer une **classe préparatoire** (CPGE), mais elle postule également sur des **BUT**, formations sélectives et professionnalisantes et elle s'ouvre des parcours universitaires comme vœux de sécurité :

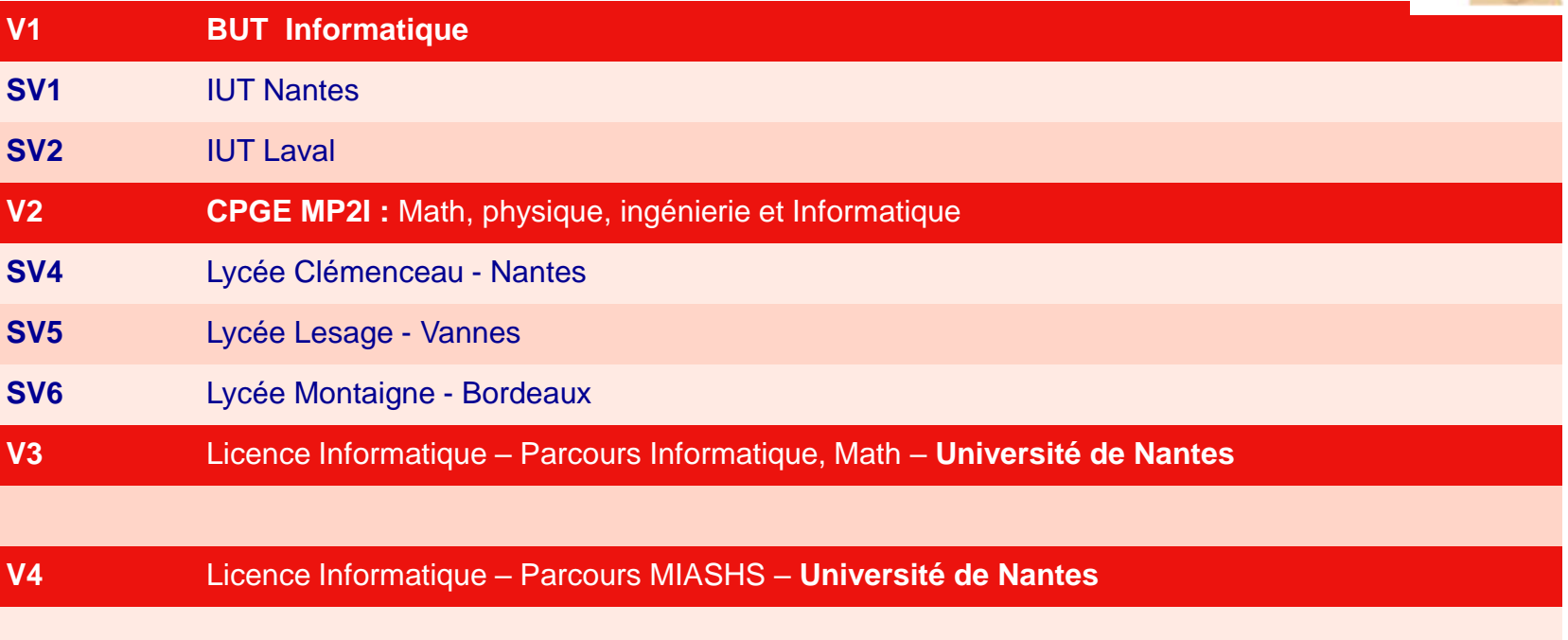

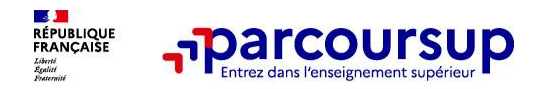

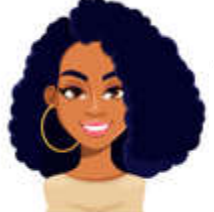

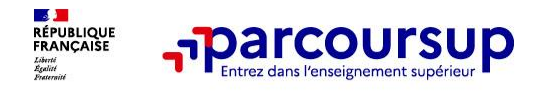

**Tom est en T STMG** : Il souhaite poursuivre dans le domaine du commerce

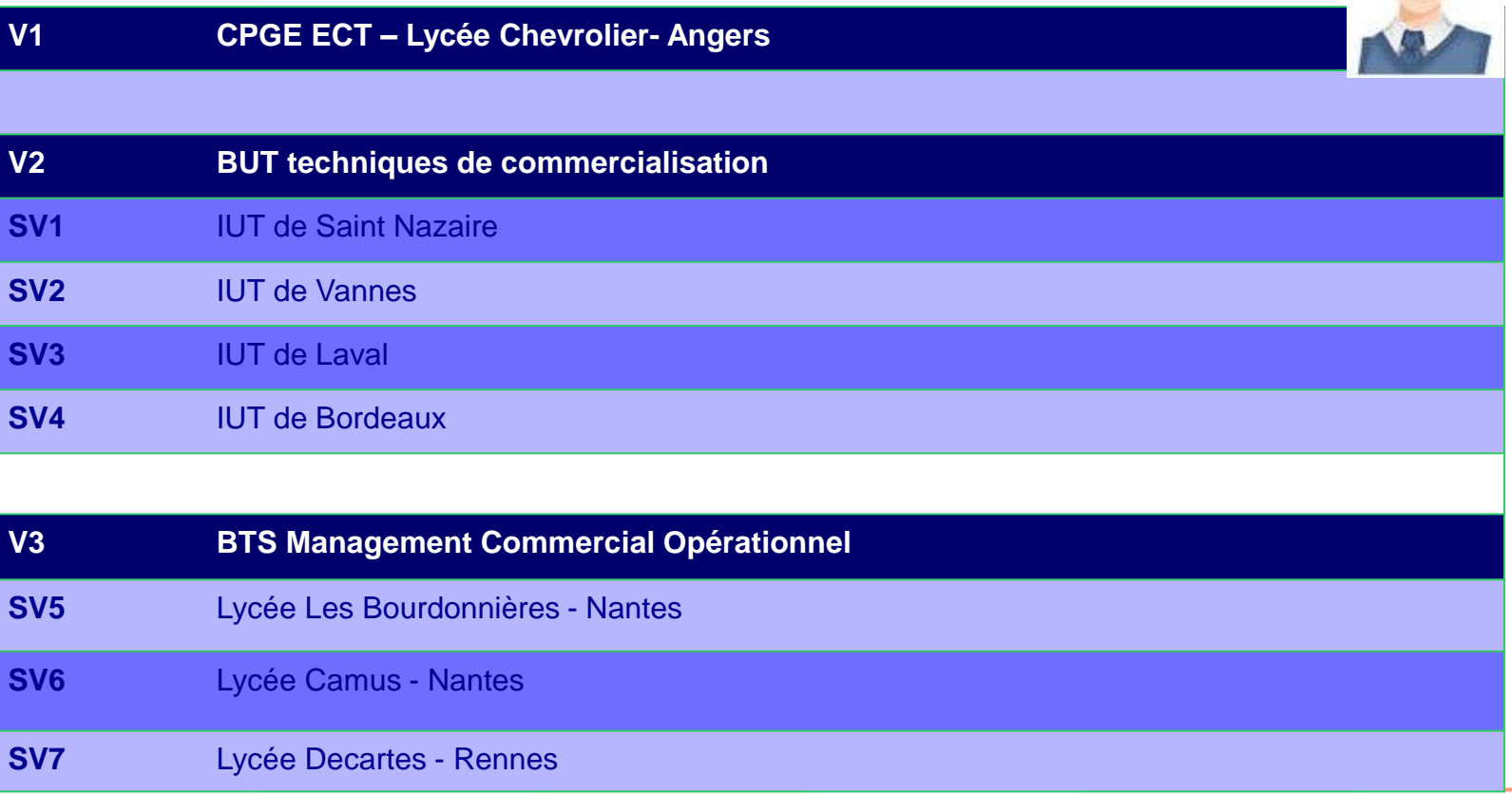

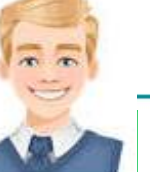

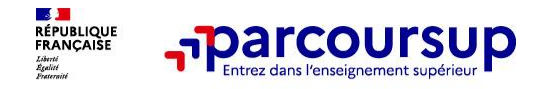

### **Les vœux de Chloé :**

Elle est en terminale générale, passionnée de géographie, elle souhaite poursuivre des études longues et exercer dans le domaine de l'aménagement du territoire. Elle a repéré le Master en urbanisme proposé à l'université de **Nantes** 

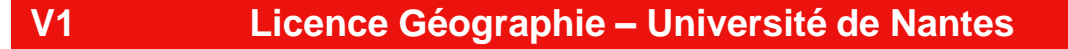

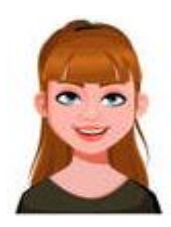

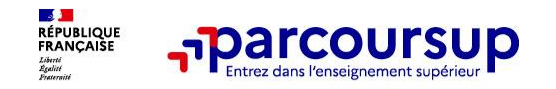

**Cas particuliers: IFSI, les écoles d'ingénieurs, de commerce**

### **Les IFSI ; Institut de Formation en Soins Infirmiers** :

Ils sont organisés par secteur : vous pouvez sélectionner plusieurs lieux de formations sur un même vœu, ici les vœux établissement ne sont pas comptabilisés dans les sous vœux. Vous pouvez candidater au maximum, dans 5 secteurs différents.

**Les écoles d'ingénieur et de commerce**, fonctionnent en groupement d'école, ils ne sont pas comptabiliser dans les sous vœux

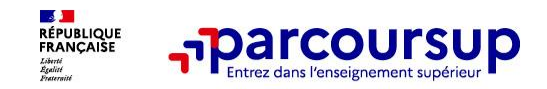

### **Les éléments transmis aux formations du supérieur**

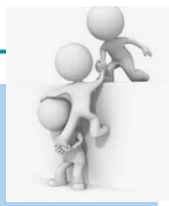

### **RENSEIGNÉ PAR LE CANDIDAT**

- ➔ **Le projet de formation motivé :** en 1500 caractères
- ➔ **Les pièces complémentaires**  demandées par certaines formations
- ➔ La rubrique **activités et centre d'intérêts**
- ➔ Les informations sur **votre parcours spécifique :** sections euro, participation aux cordée de le réussite

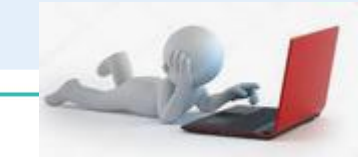

### **RENSEIGNÉ PAR LE LYCEE**

- ➔ **Les bulletins scolaires et notes du baccalauréat :** 
	- •**Année de première** : bulletins scolaires et les notes des épreuves anticipées de français et celles au titre du contrôle continu (pour les lycéens généraux et technologiques)
	- •**Année de terminale** : bulletins scolaires des 1er et 2e trimestres (ou 1er semestre), notes des épreuves finales des deux enseignements de spécialité (pour les lycéens généraux et technologiques)

### ➔ **La fiche avenir :**

synthèse des résultats scolaires, appréciations et avis pour la formation demandée

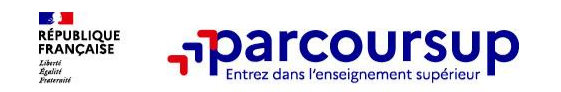

**Obligatoire pour les candidats qui formulent des vœux en licence de Droit ou dans les licences de Sciences :**

**Un questionnaire en ligne sur la fiche formation de parcoursup**

- → Accessible (**à partir du 18 janvier 2023**) à partir des fiches de formations concernées ;
- → Pour avoir un aperçu des connaissances et des compétences à mobiliser dans la formation demandée ;
- → Les résultats n'appartiennent qu'au seul candidat : **pas de transmission aux universités.**

**Une attestation de passation à télécharger est à joindre à son dossier Parcoursup avant le 6 avril 2023 23h59 (heure de Paris).**

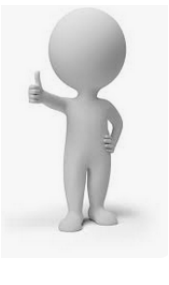

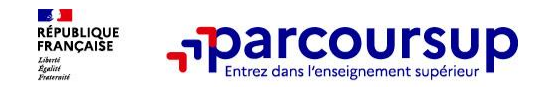

- ➔ Le candidat saisit ses vœux entre le **18 janvier et le 9 mars**, après il ne peut plus ajouter de voeux
- ➔ Ensuite, il a jusqu'au **6 avril** pour compléter les dossiers de chaque formation, en fonction des éléments demandés ET **valider chacun de ses vœux**.
- ➔ Une fois le **dossier validé**, il reçoit un **mail de confirmation** :
- **Dossier complet, candidature validée**, ce n'est que, à moment que la candidature est prise en compte
- Ou
- **Dossier incomplet**, pièce manquante, elle doit être envoyée avant le 6 avril.

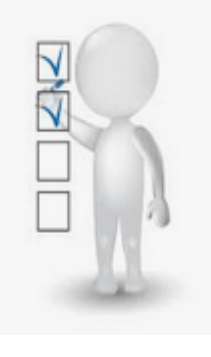

**Un vœu non confirmé avant le 6 avril 2023 (23h59 - heure de Paris) ne sera pas examiné par la formation**

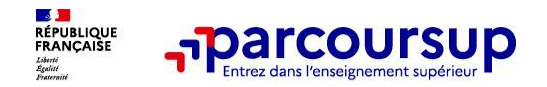

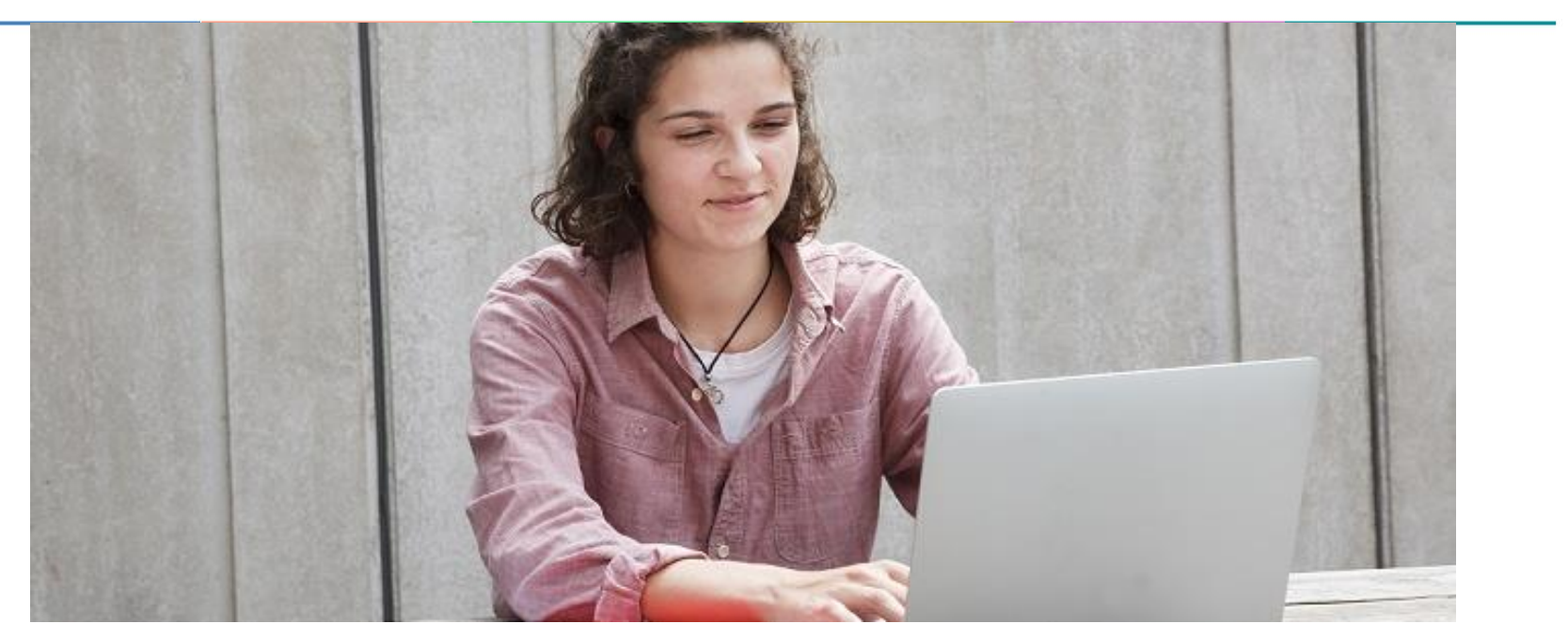

**Étape 3 : consulter les réponses des formations et faire ses choix** 

### 1<sup>er</sup> Juin 2023 > 13 Juillet 2023 Je reçois les réponses des formations et je décide

#### JEUDI 1er JUIN - DÉBUT DE LA PHASE D'ADMISSION **PRINCIPALE**

Je consulte les réponses des formations sur la plateforme.

Je reçois les propositions d'admission au fur et à mesure et en continu. Puis j'y réponds dans les délais indiqués par la plateforme.

### JEUDI 15 JUIN

La phase d'admission complémentaire est ouverte. Jusqu'au 12 septembre, je peux formuler jusqu'à 10 nouveaux vœux dans les formations qui ont encore des places disponibles.

#### **MARDI 4 JUILLET**

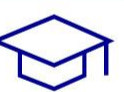

Résultats du baccalauréat.

Après les résultats du bac, si j'ai définitivement accepté une formation, j'effectue mon inscription auprès de l'établissement que j'ai choisi.

### À PARTIR DU 1er JUIN

Accompagnement personnalisé des candidats qui n'ont pas reçu de proposition d'admission par les commissions d'accès à l'enseignement supérieur (CAES).

#### JEUDI 13 JUILLET - FIN DE LA PHASE PRINCIPALE

Dernier jour pour accepter une proposition reçue lors de cette phase.

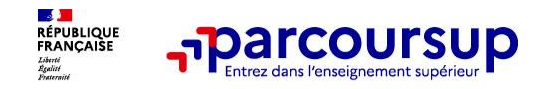

**La phase d'admission principale : 1 er juin au 13 juillet 2023**

➔Les candidats consultent **les réponses des formations le 1 er juin 2023**

➔ **Ils reçoivent les propositions d'admission au fur et à mesure et en continu :** chaque fois qu'un candidat fait un choix entre plusieurs propositions, il libère des places qui sont immédiatement proposées à d'autres candidats en liste d'attente.

➔ Les candidats doivent obligatoirement **répondre** à chaque proposition d'admission reçue **avant la date limite indiquée dans leur dossier.** En l'absence de réponse, la proposition est retirée.

➔ Parcoursup permet aux candidats de changer d'avis au fur et à mesure des propositions reçues. **Parcoursup permet de conserver les vœux en attente et les candidats peuvent suivre la situation qui évolue en fonction des places libérées**. Des indicateurs seront disponibles pour chaque vœu

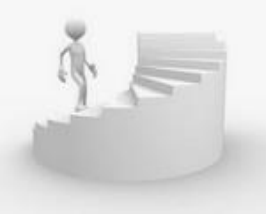

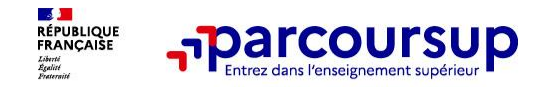

# **Les réponses des formations et les choix des candidats**

### > **Formation sélective (BTS, BUT, classe prépa, IFSI, écoles, …)**

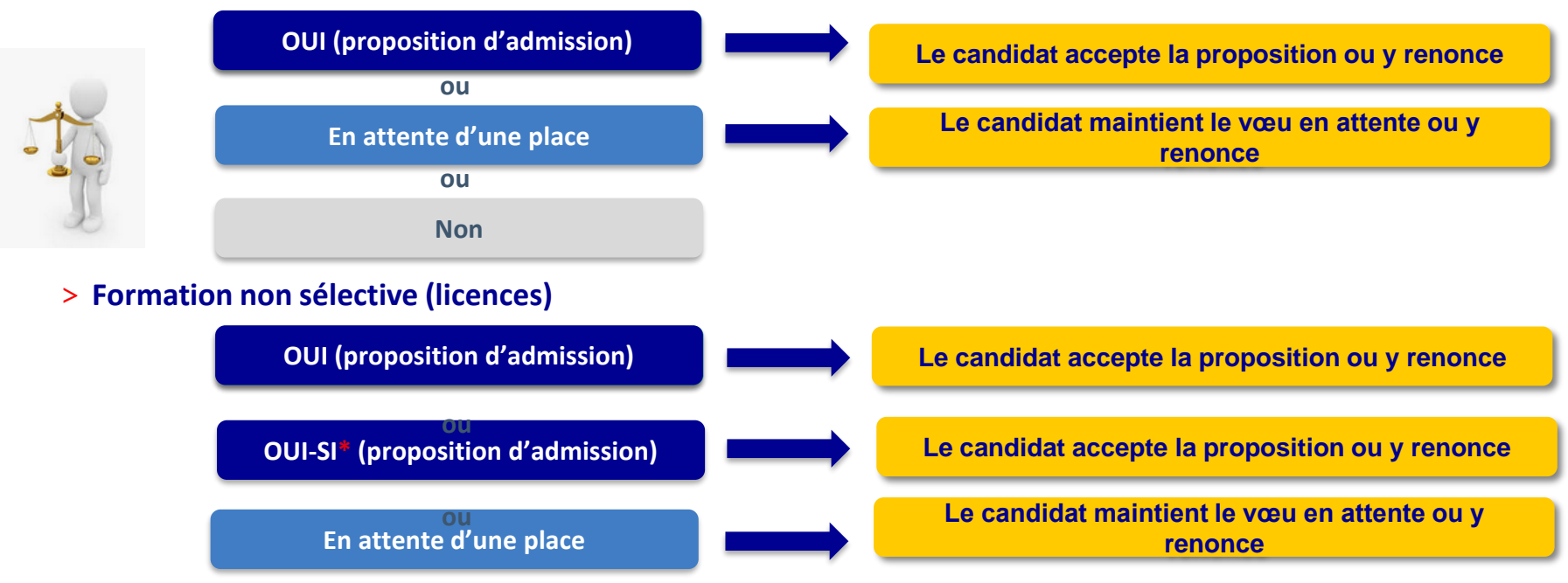

**\*** Oui-si : le candidat est accepté à condition de suivre un parcours de réussite (remise à niveau, tutorat..)

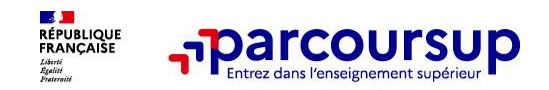

### **Des alertes dès qu'un candidat reçoit une proposition d'admission**

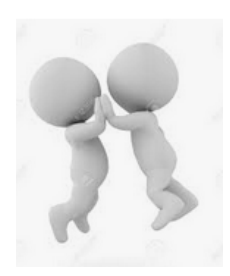

➔ **par SMS et par mail dans sa messagerie personnelle** (adresse mail et numéro de téléphone indiqués sur le site à l'inscription)

➔ **par notification sur l'application Parcoursup** (application téléchargeable à partir du 1er juin 2023)

➔ **dans la messagerie intégrée au dossier** candidat sur Parcoursup

**Info** : les parents sont également prévenus lorsqu'ils ont renseigné leur adresse mail et leur numéro de portable dans le dossier Parcoursup de leur enfant

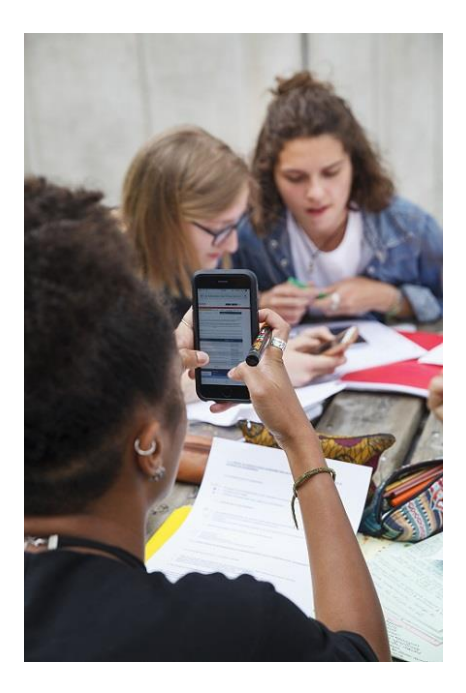

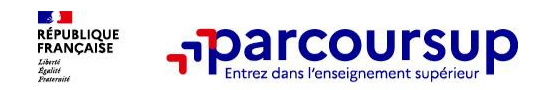

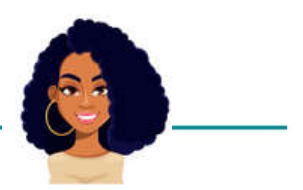

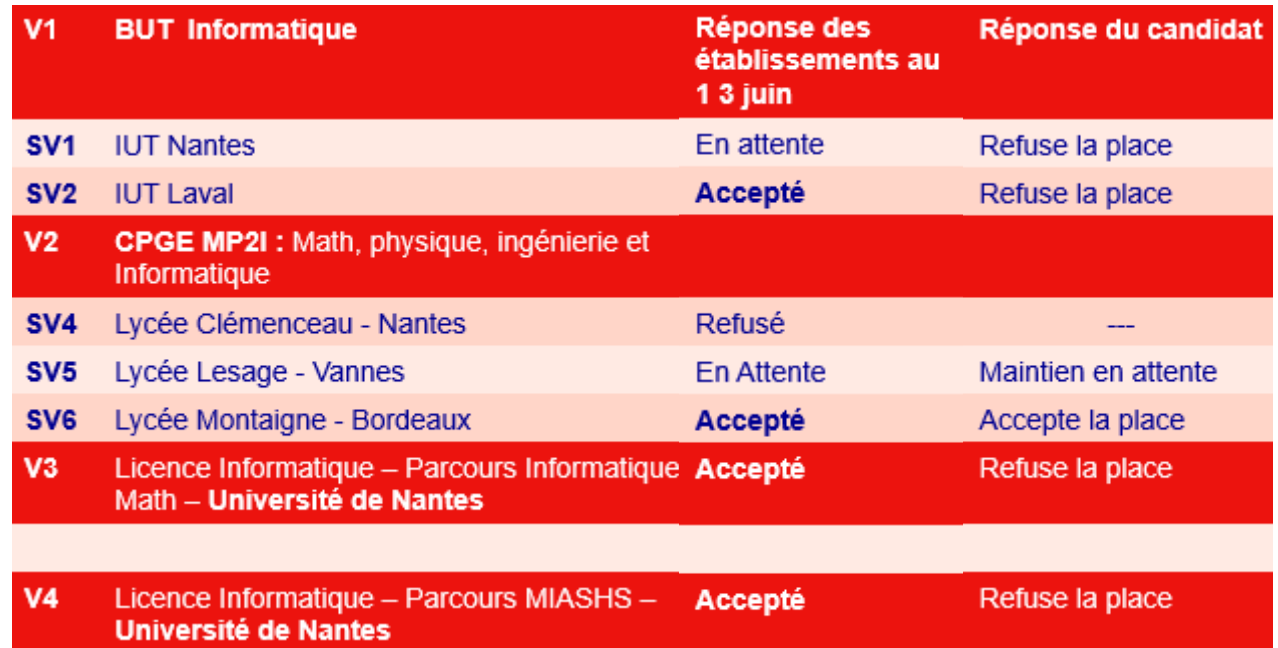

**Julia**

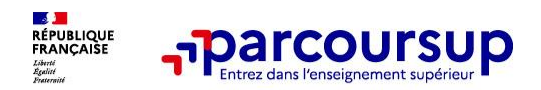

**Tom**

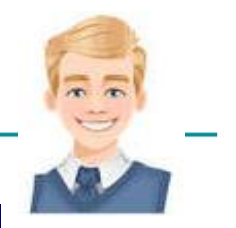

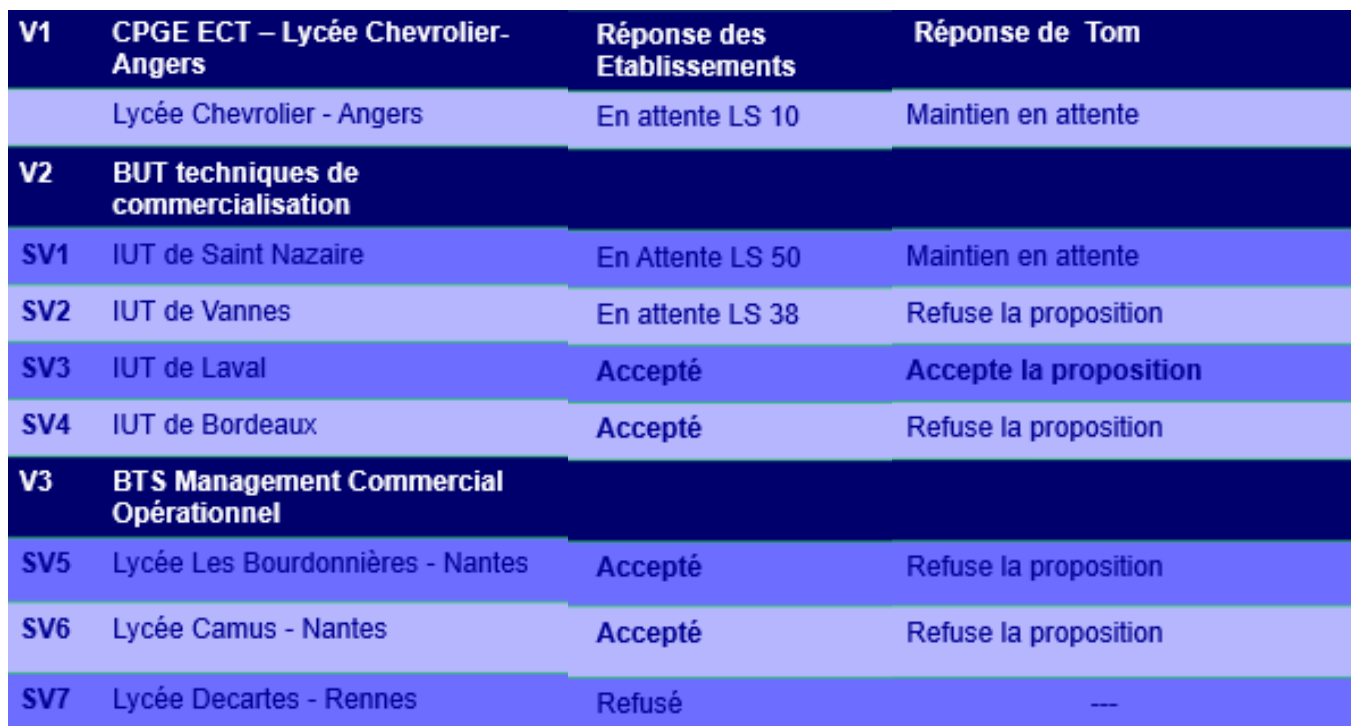

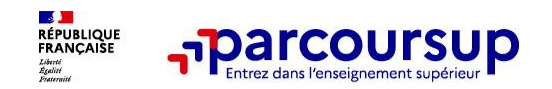

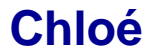

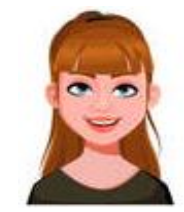

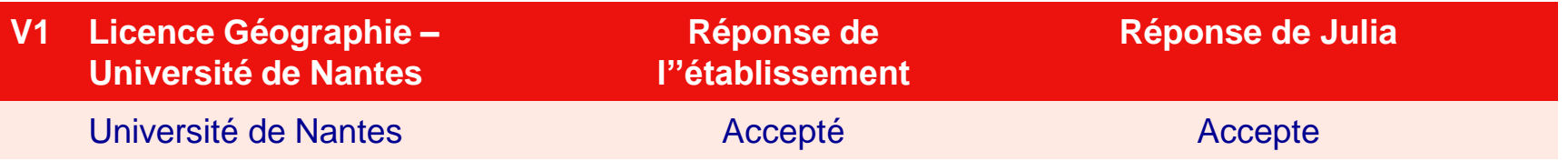

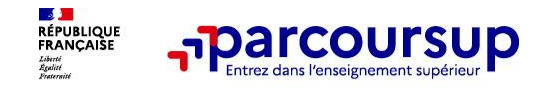

# **L'inscription administrative dans la formation choisie**

➔ Après **avoir accepté définitivement la proposition d'admission de son choix et après avoir eu ses résultats au baccalauréat,** le lycéen procède à son inscription administrative.

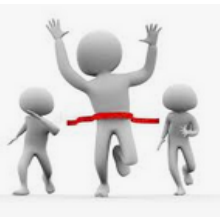

- ➔ L'inscription administrative se fait directement auprès de l'établissement choisi et pas sur Parcoursup.
- ➔ **Les modalités d'inscription sont propres à chaque établissement :** 
	- Consulter les modalités d'inscription indiquées dans le dossier candidat sur Parcoursup.
	- **- Respecter la date limite indiquée.**

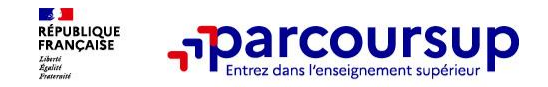

### ➔ **Le lycéen ne reçoit que des réponses « en attente »**

- Le rang de classement est indiqué et permet de suivre l'évolution de la candidature

➔ **Le lycéen ne reçoit que des réponses négatives** (dans le cas où il n'a formulé que des vœux pour des formations sélectives)

dès le 1er juin 2023, il peut demander un conseil ou un accompagnement individuel ou collectif dans son lycée ou dans un CIO pour envisager d'autres choix de formation et préparer la phase complémentaire à partir du 15 juin 2023.

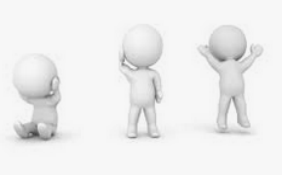

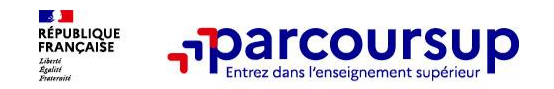

➔ **Du 15 juin au 12 septembre 2023** : les lycéens peuvent **formuler jusqu'à 10 nouveaux vœux et répondre aux propositions dans des formations disposant de places disponibles**

➔ **A partir du 1er juillet 2023** : les candidats n'ayant pas eu de proposition peuvent solliciter depuis leur dossier **l'accompagnement de la Commission d'Accès à l'Enseignement Supérieur (CAES)**  de leur académie : elle étudie leur dossier et les aide à trouver une formation au plus près de leur projet en fonction des places disponibles

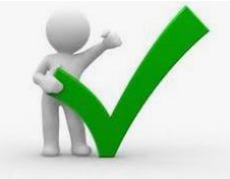

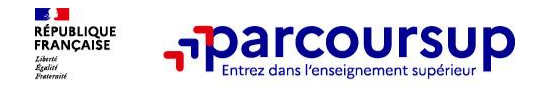

### **Des services pour vous informer et répondre à vos questions tout au long de la procédure**

➔ **Le numéro vert** (à partir du 18 janvier 2023) **: 0 800 400 070** 

**→ La messagerie contact** depuis le dossier Parcoursup

➔ **Les réseaux sociaux (Instagram, Twitter, Facebook)** pour suivre l'actualité de Parcoursup et recevoir des conseils

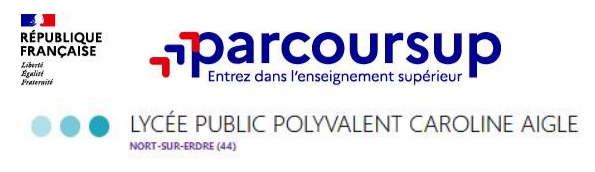

PAYS<br>LOIRE

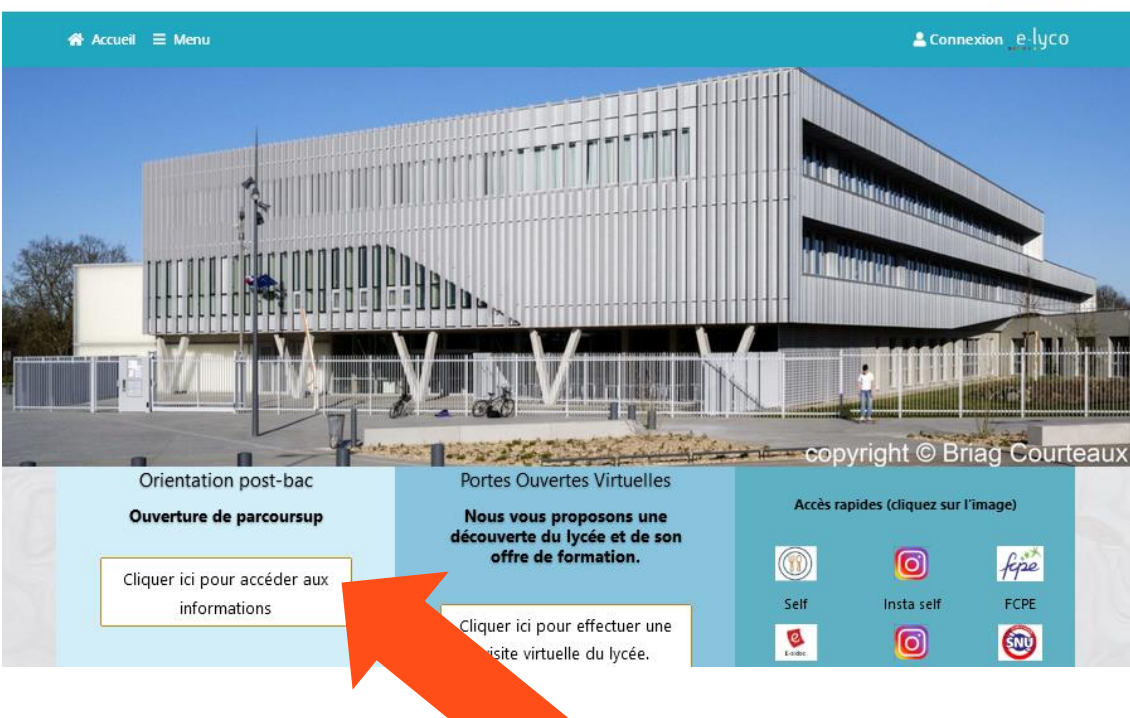

Nous restons à votre disposition pour vous accompagner.

Toutes les informations sont également disponibles sur le site internet de l'établissement.

# Merci de votre attention.

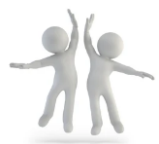

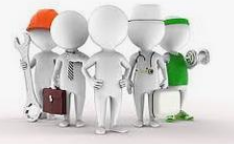